### PLAN

When you start, think carefully about what small steps in particular you need to take to realize your great idea.

Here are some useful tips. Have fun!

#### START EVENT

contains all commands that should be executed once at the start of the program.

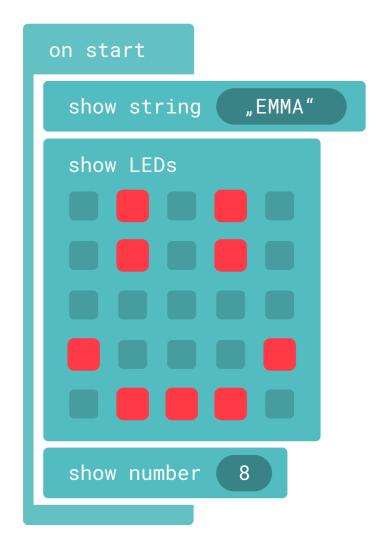

## **DISPLAY CONTROL**

Numbers, letters and images can be displayed on the LED matrix.

### **BREAKS**

stop the execution. You can determine the duration. Test the
program without
pauses!

## CODE WITH MAKECODE

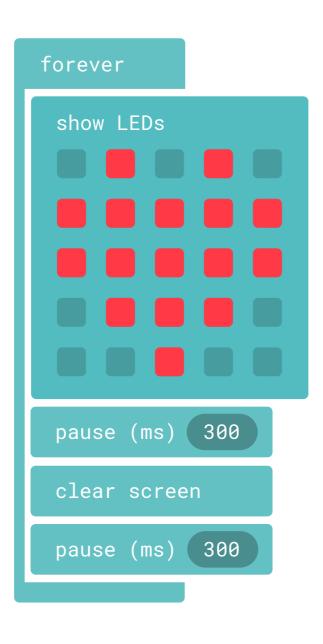

### PERMANENT EVENTS

contain all commands that are executed continuously.

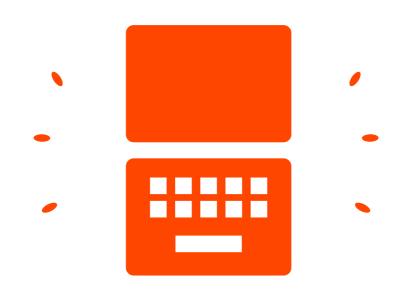

### HACKING, CRAFTING, CODING

Be creative and program your own inventions!

# IF THIS/THEN DO THAT CONDITIONS

wait until a certain input condition is fulfilled. If this condition is fulfilled, all commands within the brackets are executed one after the other.

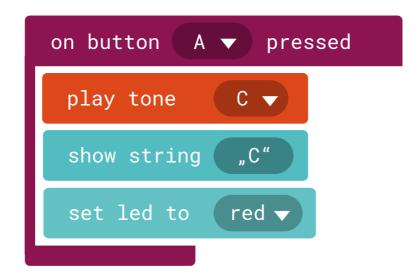

### **VARIABLE**

stands for a value and must be created so that they can be read or changed.

You choose the name!

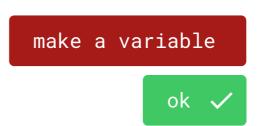

### REPETITIONS

are loops that are executed at different frequencies.

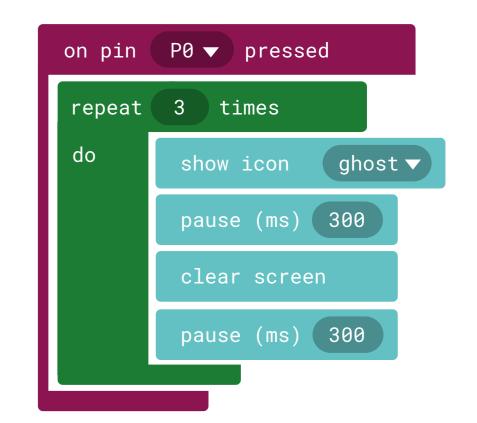

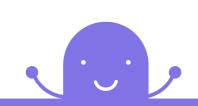

### BY CHANCE

a number is selected from a range of numbers defined by you, the 0 is included!

### **CONDITIONS**

in a program allow branching that determines which of two (or more) possible program sections is executed.

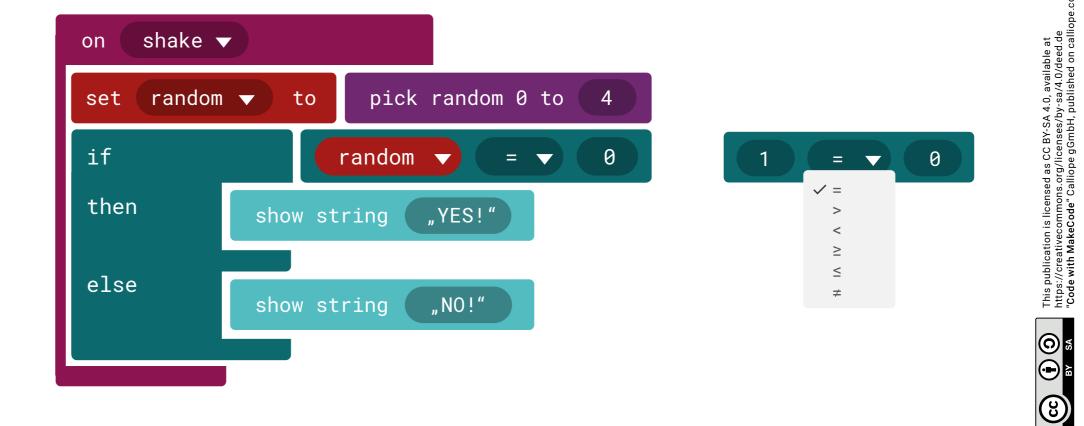

### **RADIO**

on start

Identify groups and send and receive messages from one Calliope mini to another by radio.

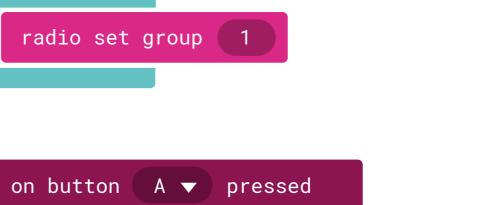

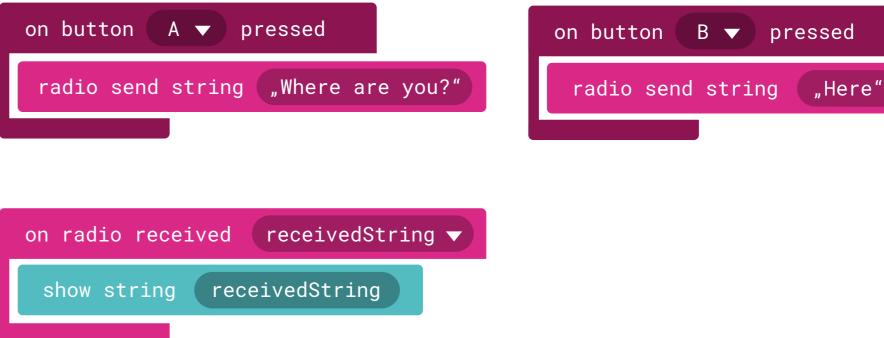

PROGRAM Row of instructions. Basis to
let a computer solve tasks.

TRUTH VALUE Result of a condition that is met or not - true or false.

your senses. But also radio signals and the electrical voltage at the pins are outputs.

INPUT Information from the sensors, keys and pins that can be processed by the programs.

**CONDITION** Includes one or more statements and is called by a distinct, user-defined name.

**BUG** Means beetle in English. When programming, this is what the errors in the code are called.

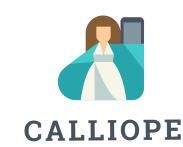